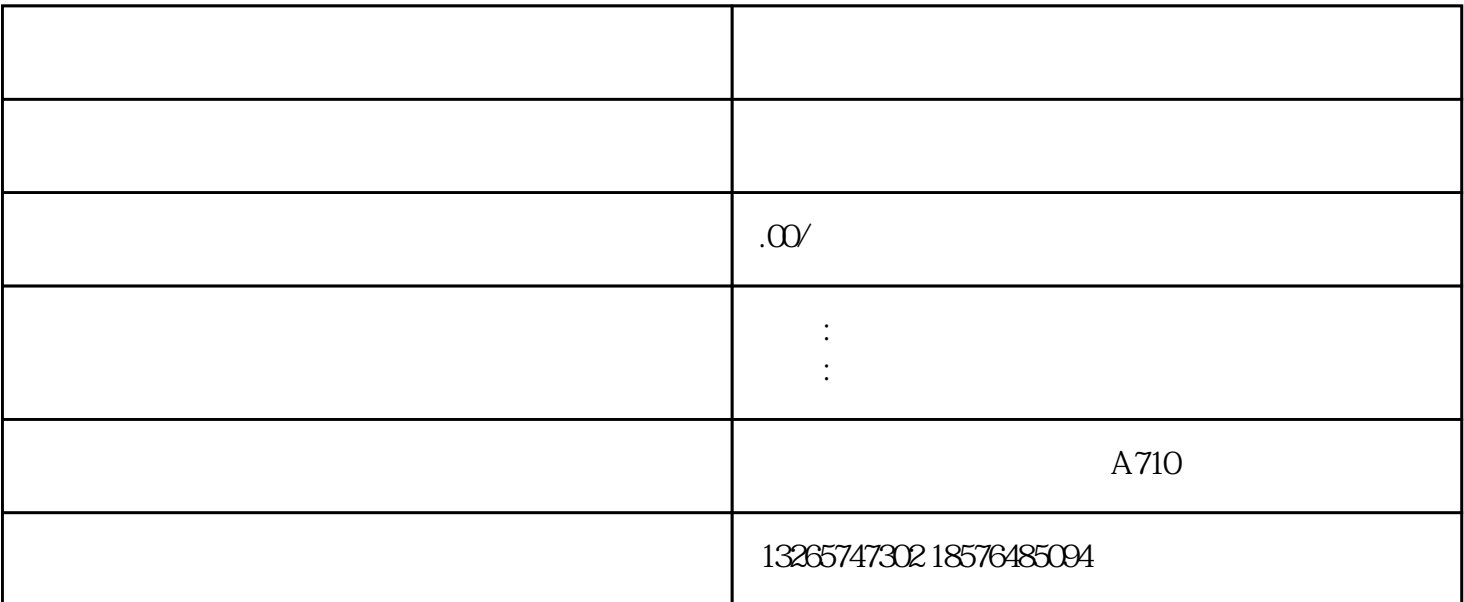

 $\zeta$ 

 $2<sub>l</sub>$ 

 $4<sub>1</sub>$ 

 $5$  "

 $3<sub>l</sub>$ 

 $6$ 

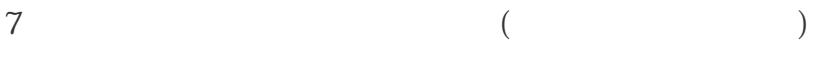

- $8 \nightharpoonup$
- $9<sub>0</sub>$
- $10$
- $11$
- $12$

- 
- 1、开票时,发票的抬头要与企业名称的全称一致,2017年7月1日以后,增值税发票必须有税号,不符合
- $2<sub>l</sub>$
- $3\,$